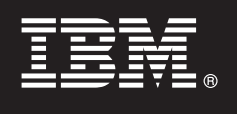

**V7.5**

# **Gyors üzembe helyezési útmutató**

**Ez az útmutató az IBM Business Process Manager telepítéséhez és konfigurálásához nyújt segítséget.**

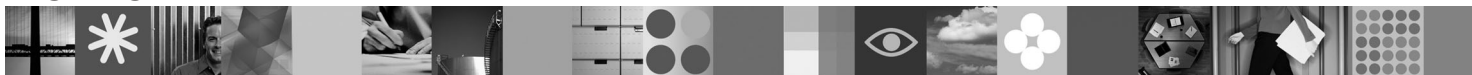

**Nemzeti nyelvű változat:** A Gyors üzembe helyezési útmutató más nyelveken való eléréséhez keresse meg a PDF-fájlokat a Gyors üzembe helyezési útmutató CD-lemezén.

### **Termékáttekintés**

Az IBM Business Process Manager egy átfogó és jól hasznosítható, az üzleti folyamatok irányítását lehetővé tevő platform, amely az üzleti folyamatok átláthatóságát és kezelését biztosítja. Eszközöket és futtatási környezetet tartalmaz folyamattervezéshez, -végrehajtáshoz, -megfigyeléshez és -optimalizáláshoz. Tervezésekor külön figyelmet fordítottak arra, hogy a folyamatok tulajdonosai és az üzleti felhasználók közvetlenül vehessenek részt az üzleti folyamatok fejlesztésében.

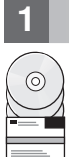

# **1 Lépés 1: A szoftver és a dokumentáció elérése**

Ha a terméket a Passport Advantage<sup>®</sup> webhelyről tölti le, kövesse a letöltési dokumentum utasításait: <http://www.ibm.com/support/docview.wss?uid=swg24029282>

Ezen termékajánlat a következőket tartalmazza:

- v Gyors üzembe helyezési útmutató CD-lemeze
- v Business Process Manager 7.5 (beleértve az IBM Installation Manager 1.4.3-as, az IBM WebSphere Application Server 7.0.0.17-es és az IBM DB2 Express Edition 9.7-es változatát)

Ezen összetevők némelyike választható. A platformhoz biztosított összetevők teljes listáját lásd: Business Process Manager információközpont, "IBM Business Process Manager Express termékcsomag": [http://publib.boulder.ibm.com/](http://publib.boulder.ibm.com/infocenter/dmndhelp/v7r5mx/topic/com.ibm.wbpm.imuc.stbpm.doc/doc/cins_bpm_package.html) [infocenter/dmndhelp/v7r5mx/topic/com.ibm.wbpm.imuc.stbpm.doc/doc/cins\\_bpm\\_package.html.](http://publib.boulder.ibm.com/infocenter/dmndhelp/v7r5mx/topic/com.ibm.wbpm.imuc.stbpm.doc/doc/cins_bpm_package.html)

A teljes dokumentációt, beleértve a telepítési utasításokat, lásd: [http://www.ibm.com/software/integration/business](http://www.ibm.com/software/integration/business-process-manager/library/documentation)[process-manager/library/documentation.](http://www.ibm.com/software/integration/business-process-manager/library/documentation)

# **2 Lépés 2: A hardver- és rendszerkonfiguráció értékelése**

A Business Process Manager alkalmazást számos különböző konfigurációban használhatja. Lásd az információközpont "Az IBM Business Process Manager használatának tervezése" című témakörét. A Business Process Manager terméklicenc áttekintésével győződjön meg róla, hogy megfelelő számú jogosultsággal rendelkezik a topológia támogatásához, és megértette a termék részét képező szoftverösszetevőkre vonatkozó felhasználási korlátozásokat.

A részletes rendszerkövetelményeket lásd: [http://www.ibm.com/software/integration/business-process-manager/](http://www.ibm.com/software/integration/business-process-manager/express/sysreqs/) [express/sysreqs/.](http://www.ibm.com/software/integration/business-process-manager/express/sysreqs/)

## **3 Lépés 3: A termék telepítése**

Ezek az útmutatások röviden leírják, hogyan végezheti el a termék szokásos telepítését minimális számú kattintással. Ez a telepítés önálló Process Center vagy Process Server profilt hoz létre a DB2 Express adatbázis segítségével.

**A.** Indítsa el az indítópult fájlját a DVD-lemezről, vagy onnan, ahová kicsomagolta az elektronikus képfájlt. Az indítópulton kattintson a **Telepítés a szokásos telepítő használatával** gombra.

**B.** Válasszon a **A Process Center telepítése** vagy a **A Process Server telepítése** lehetőségek közül, majd kattintson a **Tovább** gombra.

**C.** Ellenőrizze a következő panelen található információkat, beleértve a telepítés helyét, majd kattintson a **Tovább** gombra.

**D.** Válassza a beágyazott DB2 Express adatbázis telepítését, és kattintson a **Tovább** gombra. **Megjegyzés:** Ha a DB2 már telepítve van, a rendszer egy meglévő adatbázis használatára szólítja fel. A meglévő adatbázis lehetőséget használhatja egy másik adatbázistípussal való telepítéshez.

**E.** Olvassa el és fogadja el a licencszerződést, majd kattintson a **Szoftver telepítése** lehetőségre a telepítés elkezdéséhez.

**F.** A szoftver telepítése során megtekintheti és kinyomtathatja a telepítés információit, és a panel alján láthatja az előrehaladást.

**G.** A telepítés befejeződését követően elindíthatja a Kezdeti lépések vezérlőpultot.

Összetettebb telepítések esetén választhatja a **Telepítés az egyéni telepítő használatával** lehetőséget az indítópulton, amely elindítja az IBM Installation Manager alkalmazást. A telepítés részletes útmutatásait az információközpont "Az IBM Business Process Manager Express telepítése és konfigurálása" című témakörében találja.

#### **További információk**

- 
- **?** További technikai forrásokat a következő hivatkozásokon keresztül érhet el: v IBM oktatási asszisztens a<http://publib.boulder.ibm.com/infocenter/ieduasst/v1r1m0/> címen
	- v WebSphere Application Server dokumentáció a<http://publib.boulder.ibm.com/infocenter/wasinfo/v7r0> címen
	- v Támogatási információk a [http://www.ibm.com/support/entry/portal/Overview/Software/WebSphere/](http://www.ibm.com/support/entry/portal/Overview/Software/WebSphere/IBM_Business_Process_Manager_Express) [IBM\\_Business\\_Process\\_Manager\\_Express](http://www.ibm.com/support/entry/portal/Overview/Software/WebSphere/IBM_Business_Process_Manager_Express) címen

IBM Business Process Manager 7.5-ös változat, licenc hatálya alá eső anyagok - Az IBM tulajdona. © Copyright IBM Corp. 2000, 2011. Az Egyesült Allamok kormányzati felhasználóinak korlátozott jogai - A<br>használatot, másolást

Az IBM, az IBM embléma, az ibm.com, a DB2, a Passport Advantage és a WebSphere az International Business Machines Corp. védjegye vagy bejegyzett védjegye a világ számos országában. Az egyéb<br>termék- és szolgáltatásnevek az

Rendelési szám: CF31FML

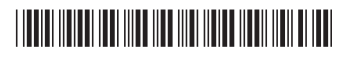